**УВАЖАЕМЫЕ СТУДЕНТЫ! Изучите теоретические сведения к лабораторной работе, выполните пример и задание согласно вашему варианту.**

**Результаты работы, отчет, предоставить преподавателю на e-mail: e-mail: [r.bigangel@gmail.com](mailto:r.bigangel@gmail.com) до 13.02.2023.**

**Требования к отчету:**

**Отчет предоставляется преподавателю в электронном варианте и должен содержать:**

**– название работы, постановку цели, вывод;**

**– ответы на контрольные вопросы, указанные преподавателем.**

**При возникновении вопросов по приведенному материалу обращаться по следующему номеру телефона: (072)111-37-59, (Viber, WhatsApp), vk.com:<https://vk.com/daykini>**

*ВНИМАНИЕ!!! При отправке работы, не забывайте указывать ФИО студента, наименование дисциплины, дата проведения занятия (порасписанию).*

*!!!Так же обратите внимание что лабораторная работа рассчитана на три пары (6 часов), в связи с тем, что она включает 3 темы, поэтому, все последующие задания будут выполняться в соответствии с данной методической рекомендацией!!!*

# ЛАБОРАТОРНАЯ РАБОТА №№ 3-5 Переменные и базовые типы данных языка C++. Созлание программы линейного алгоритма

Цель: научится создавать блок-схемы и программы линейного алгоритма, записывать математические выражения на языке C++.

## 2.1 Теоретическая часть 2.1.1 Понятие алгоритма. Блок-схема

Алгоритм - конечная последовательность предписаний, однозначно определяющая процесс преобразования исходных данных в результат решения задачи.

В процессе разработки алгоритма могут использоваться различные способы его описания. Наиболее распространенные:

- словесная запись;
- графические схемы алгоритмов (блок-схемы);
- псевдокод (формальные алгоритмические языки);
- структурограммы.

Блок-схема - это графическое представление алгоритма, дополненное элементами словесной записи. На блок-схеме каждый пункт алгоритма изображается соответствующей геометрической фигурой. В таблице 2.1. приведены графические элементы, на которых компонуются блок-схемы, их названия и символы.

| Название блока    | Блок | Отображаемая<br>функция                           |
|-------------------|------|---------------------------------------------------|
| Начало-конец      |      | Начало, конец, вход-<br>выход в программах        |
| Блок ввода-вывода |      | Ввод данных либо<br>вывод результатов<br>на экран |
| Блок вывода       |      | Вывод данных<br>на печать                         |

Таблица 2.1 – Графические элементы блок-схем

*Продолжение таблицы 2.1*

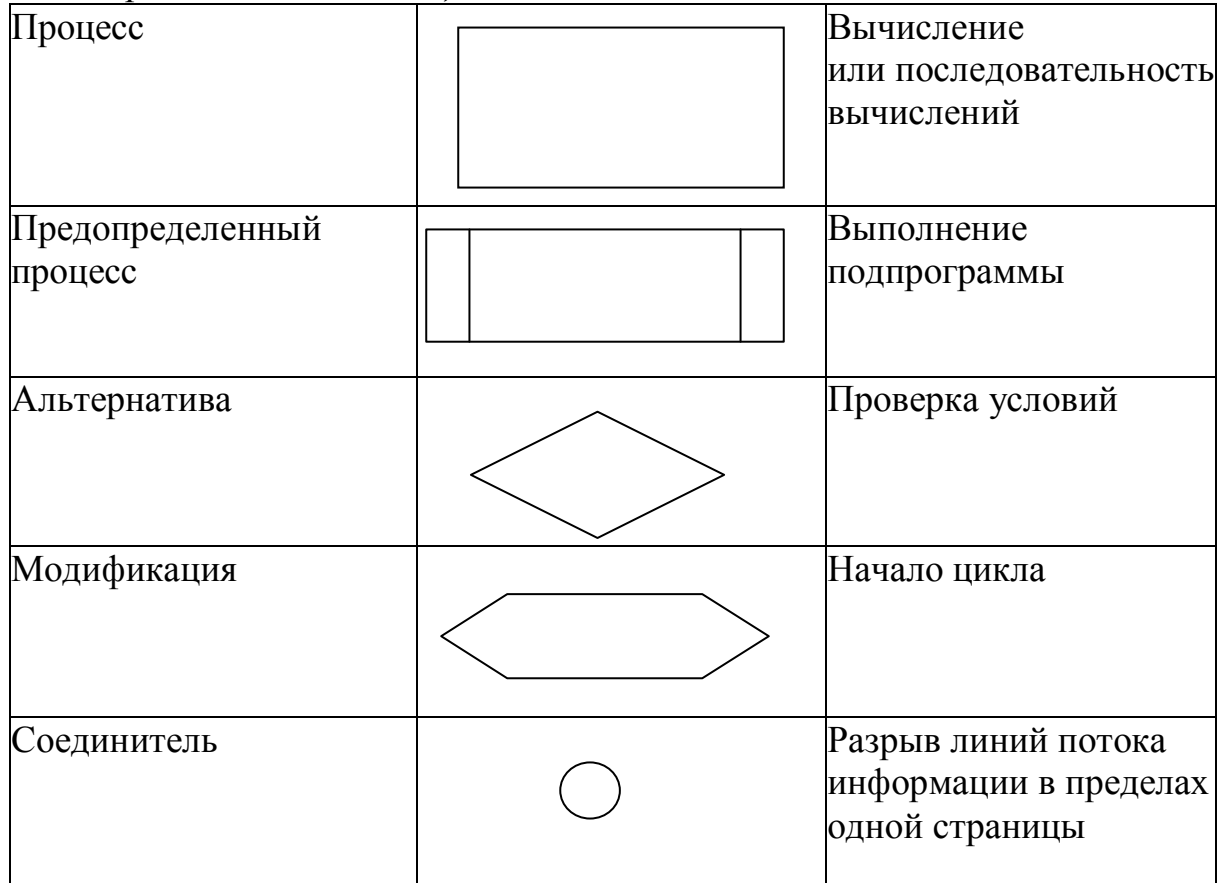

В таблице 2.2. приведены основные базовые элементарные структуры для составления блок-схем.

*Таблица 2.2 – Базовые структуры блок-схем*

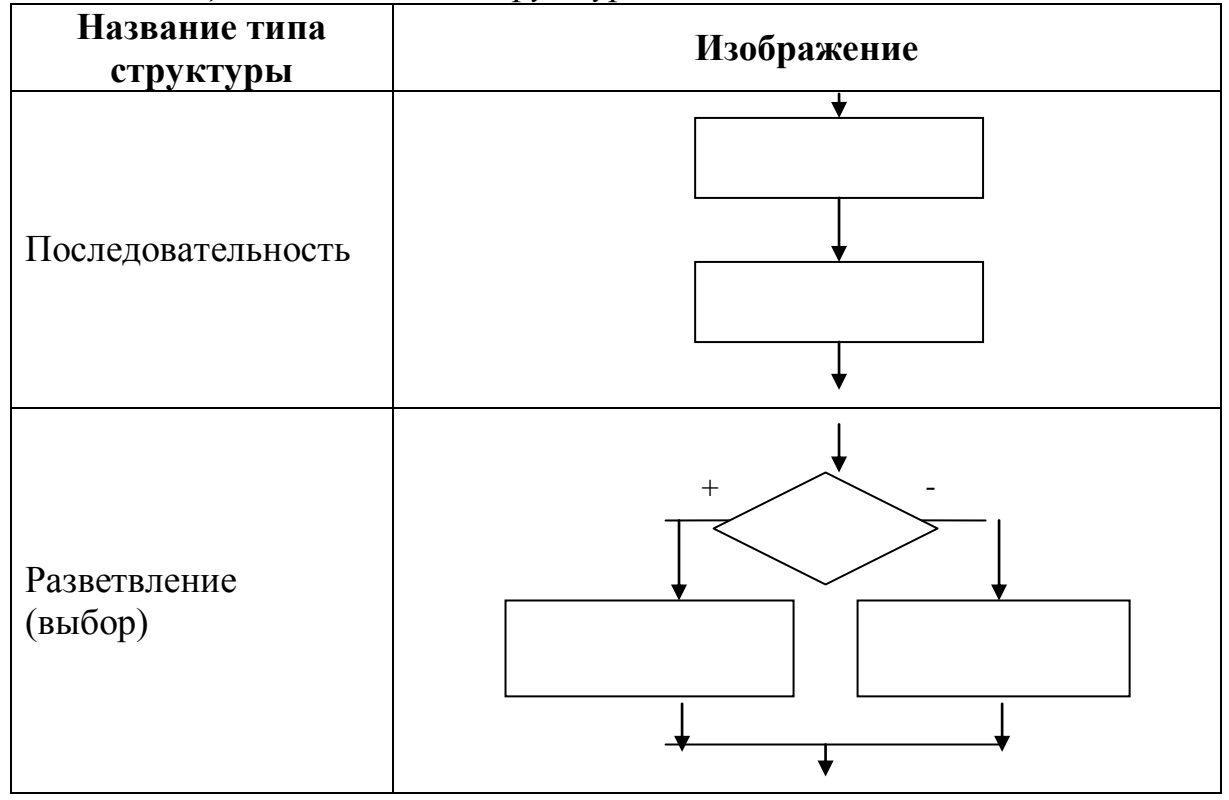

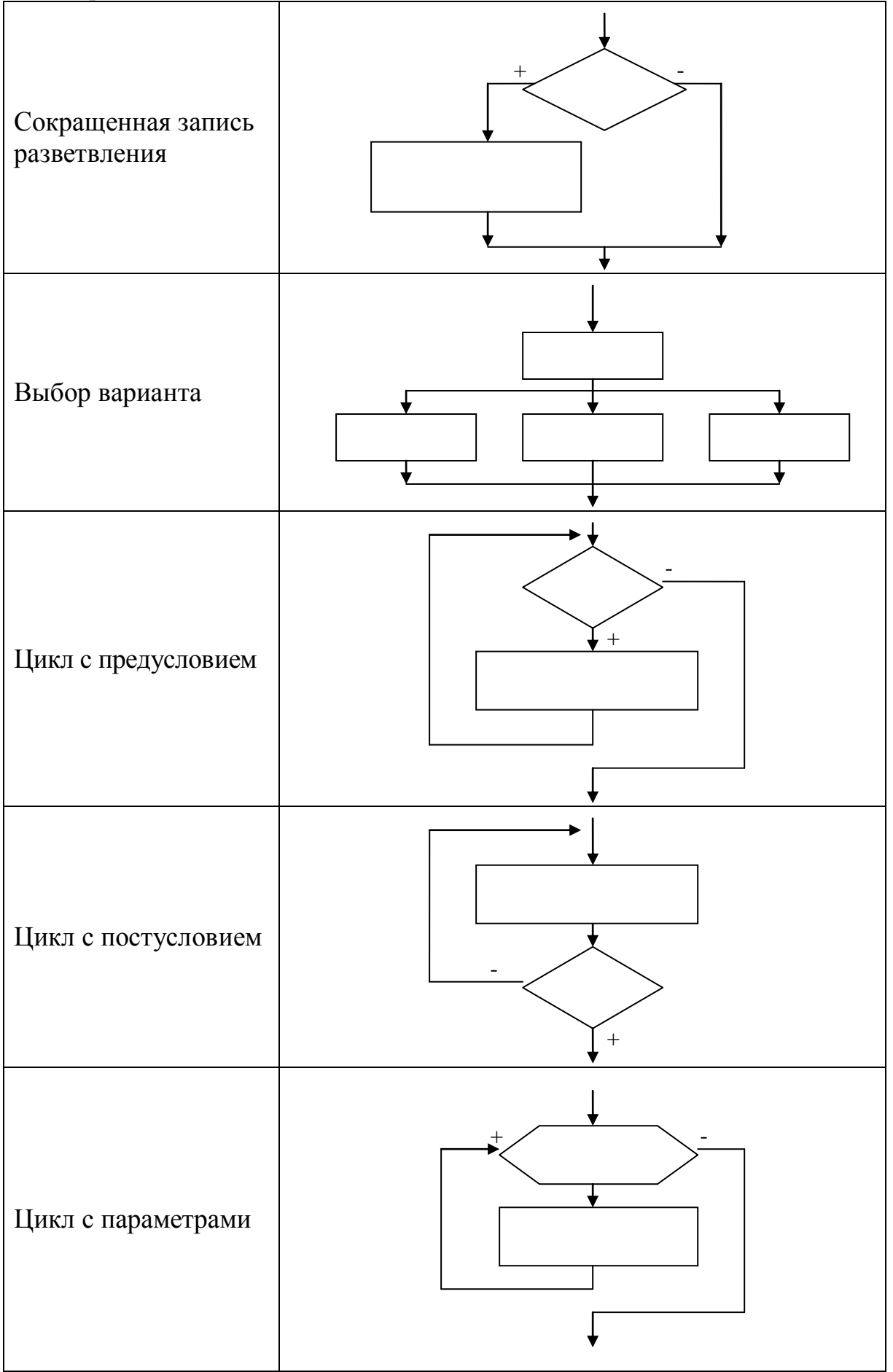

### 2.1.2 Алфавит и лексемы языка  $C++$

В алфавит языка С входят:

- прописные и строчные буквы латинского алфавита;
- цифры: 0,1,2,3,4,5,6,7,8,9;
- специальные знаки:

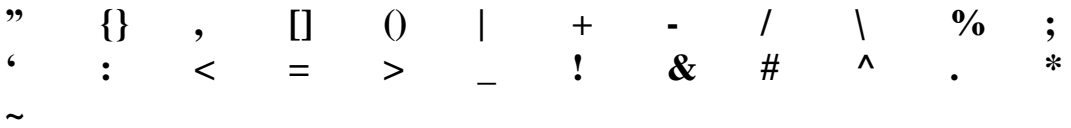

Из символов алфавита формируются лексемы языка:

- идентификаторы;
- ключевые (служебные, иначе зарезервированные) слова;
- константы:
- знаки операций;
- разделители (знаки пунктуации).

Рассмотрим эти лексические элементы языка подробнее.

Идентификатор - последовательность из букв латинского алфавита, десятичных цифр и символов подчеркивания, начинающаяся не с цифры:

**RUN** run hard RAM disk copy 54

Прописные и строчные буквы различаются. Таким образом, в этом примере два первых идентификатора различны. На длину различаемой части идентификатора конкретные реализации накладывают ограничение. Компиляторы различают не более 32-х первых символов любого идентификатора. Некоторые реализации C++ на ЭВМ типа VAX допускают идентификаторы длиной до 8 символов.

Ключевые (служебные) слова - это идентификаторы, зарезервированные в языке для специального использования. Ключевые слова C++:

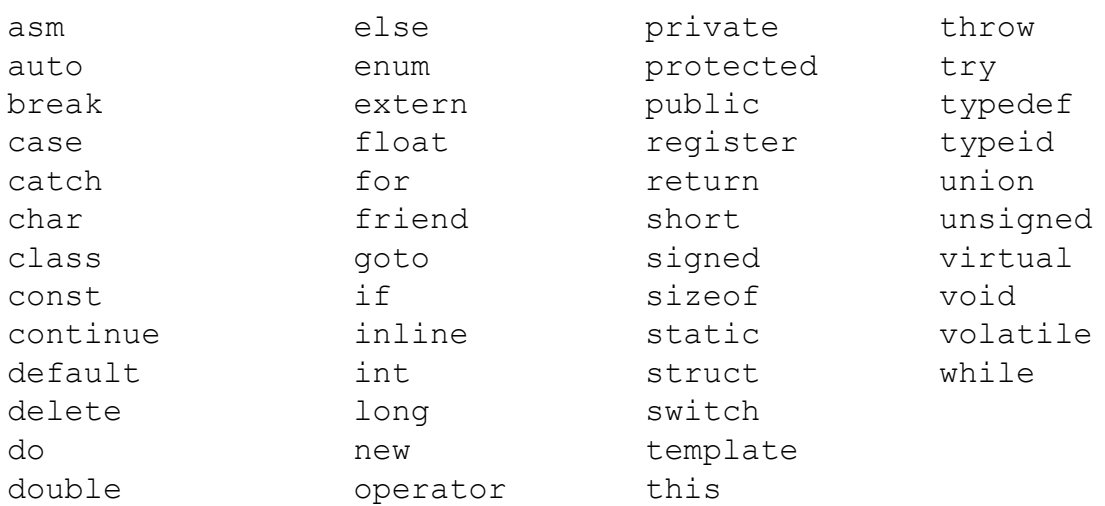

Ранее в языке C++ был зарезервирован в качестве ключевого слова идентификатор overload. Для компиляторов фирмы Borland ( $BC++$  и  $TC++$ ) дополнительно введены ключевые слова:

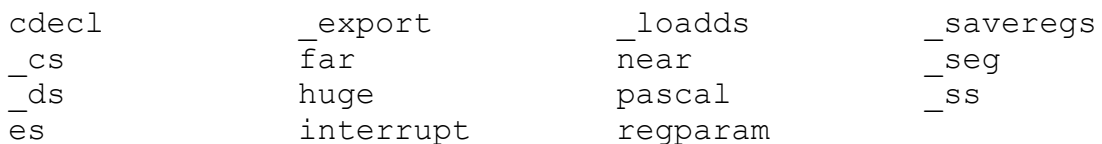

Там же введены как служебные слова регистровые переменные:

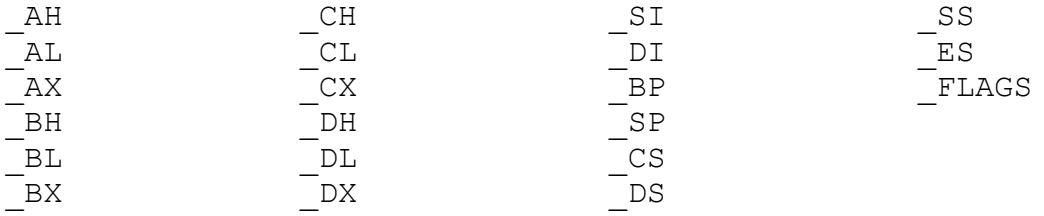

Отметим, что ранние версии ВС++ и ТС++ не включали в качестве ключевых слов идентификаторы throw, try, typeid, catch.

Не все из перечисленных служебных слов сразу же необходимы программисту, однако запрещено использовать их в качестве произвольно выбираемых имен, и список служебных слов нужно иметь уже на начальном этапе знакомства с языком С++. Кроме того, идентификаторы, включающие два подряд символа подчеркивания (), резервируются для реализаций С++ и стандартных библиотек. Идентификаторы, начинающиеся с символа подчеркивания (), используются в реализациях языка Си. В связи с этим начинать выбираемые пользователем идентификаторы с символа подчеркивания и использовать в них два подряд символа подчеркивания не рекомендуется.

Константа (литерал) – это лексема, представляющая изображение фиксированного числового, строкового или символьного (литерного) значения.

Константы делятся на пять групп: целые, вещественные (с плавающей точкой), перечислимые, символьные (литерные) и строковые (строки или литерные строки). Перечислимые константы проект стандарта языка C++ [2] относит к одному из целочисленных типов.

Компилятор, выделив константу в качестве лексемы, относит её к той или другой группе, а внутри группы - к тому или иному типу данных по ее «внешнему виду» (по форме записи) в исходном тексте и по числовому значению.

Целые константы могут быть десятичными, восьмеричными и шестнадцатеричными.

Фундаментальные объекты данных, с которыми работает программа, - это переменные и константы. Используемые в программе переменные перечисляются в объявлениях или декларациях, в которых указывается их тип, а также иногда их начальные значения.

С именами переменных связывается тип данных, который контролируется компилятором и для которого выделяется определенное количество байтов памяти. Имена переменных должны начинаться с буквы (латинского алфавита) или символа подчеркивания (например, \_aza), за которым могут следовать любые комбинации букв в любом регистре (заглавные или строчные), символы подчеркивания или цифры 0-9. В языке С имеется различие между заглавными и строчными буквами. Поэтому переменная World будет отличаться от переменной world и т. п. При этом в определении переменной не разрешается символ пробела (пробелов) и некоторые другие символы, например \$....

Стандарт С89 определяет пять базовых типов данных:

int - целочисленный тип, целое число;

float - вещественное число одинарной точности с плавающей точкой; double - вещественное число двойной точности с плавающей точкой; char - символьный тип для определения одного символа: void - тип без значения.

Кроме того, существуют модификаторы, которые могут применяться к этим базовым типам. Ряд компиляторов может поддерживать еще и логический тип \_Bool. Тип void служит для объявления функции, не возвращающей значения, или для создания универсального указателя (pointer).

Объект типа char всегда занимает 1 байт памяти. Размеры объектов других типов, как правило, зависят от среды программирования и операционной системы.

Приведем модификаторы базовых типов данных. К ним относятся следующие спецификаторы, предшествующие им в тексте программы:

signed, unsigned, long, short

Базовый тип int может быть модифицирован каждым из перечисленных спецификаторов. Тип char модифицируется с помощью unsigned  $\mu$  signed, тип double – с помощью long.

В табл. 2.3 приведены допустимые комбинации типов данных языка С с их минимальным диапазоном значений и типичным размером.

| 1 аолица 2.5 – 1 ипы оанных языка С |                |                                                       |  |  |
|-------------------------------------|----------------|-------------------------------------------------------|--|--|
| Тип данных                          | Типичный       | Минимально допустимый                                 |  |  |
|                                     | размер в битах | диапазон значений                                     |  |  |
| char                                | 8 (или 1 байт) | от $-127$ до 127                                      |  |  |
| unsigned char                       | 8              | от 0 до 255                                           |  |  |
| signed char                         | 8              | от $-127$ до 127                                      |  |  |
| int                                 | 16 или 32      | от -32767 до 32767                                    |  |  |
| unsigned int                        | 16 или 32      | от 0 до 65535                                         |  |  |
| signed int                          | 16 или 32      | от -32767 до 32767                                    |  |  |
| short int                           | 16             | от -32767 до 32767                                    |  |  |
| unsigned short int                  | 16             | от 0 до 65535                                         |  |  |
| signed short int                    | 16             | от -32767 до 32767                                    |  |  |
| long int                            | 32             | от -2147483647 до 2147483647                          |  |  |
| long long int                       | 64             | от $-(2^{63}-1)$ до $(2^{63}-1)$ для $\overline{C99}$ |  |  |

 $T_{a}$  $\zeta$   $\eta$   $\eta$   $\eta$   $\zeta$   $\eta$   $\zeta$   $\eta$   $\eta$   $\zeta$   $\eta$   $\zeta$   $\eta$   $\zeta$   $\eta$   $\zeta$   $\zeta$ 

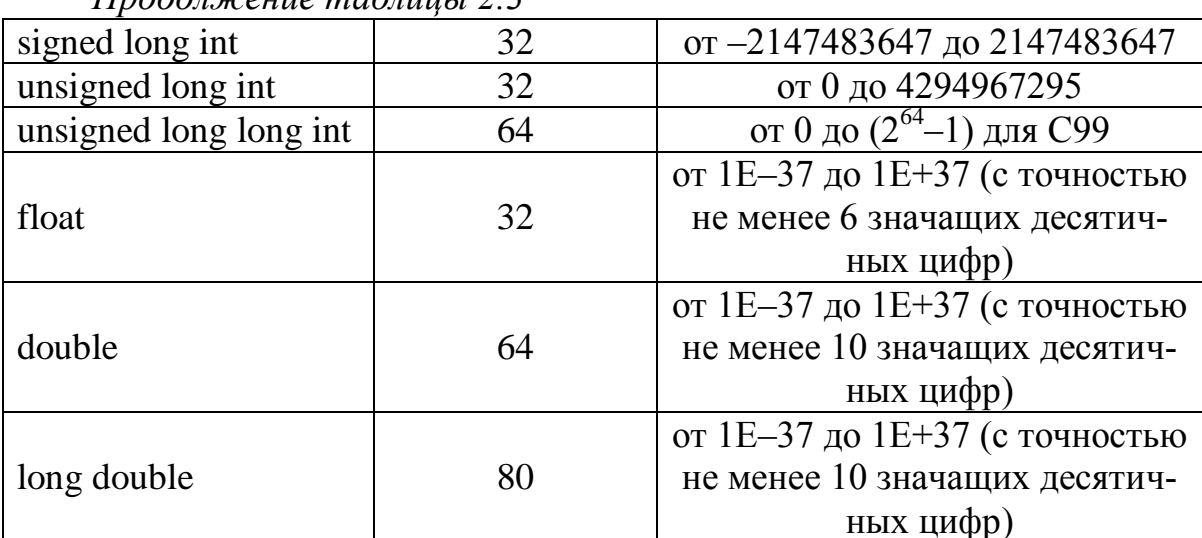

 $\eta$ 

Для базового типа int возможны следующие записи с модификатором:

signed  $MIN$  signed int unsigned  $MIN$  unsigned int long  $MIN$  long int short  $MIN$  short int

Для данных вещественного типа максимальные значения абсолютных величин представлены в табл. 2.4.

| Тип данных  | Типичный раз-<br>мер в битах | Диапазон абсолютных величин |
|-------------|------------------------------|-----------------------------|
| float       |                              | от 3.4E $-38$ до 3.4E $+37$ |
| double      | 64                           | от 1.7E-308 до 1.7E+308     |
| long double |                              | от 3.4E-4932 до 1.1E+4932   |

Таблица 2.4 – Вещественные типы данных языка С

В языке С предусматривается преобразование типов в выражениях и приведение типов. Если в выражении смешаны различные типы литералов и переменных, то компилятор преобразует их в один тип. Во-первых, все char и short int значения автоматически преобразуются (с расширением "типоразмера") в тип int. Этот процесс называется целочисленным расширением (integral promotion). Во-вторых, все операнды преобразуются (также с расширением "типоразмера") в тип самого большого операнда. Этот процесс называется расширением типа (type promotion), причем он выполняется пооперационно. Например, если один операнд имеет тип int, а другой – long int, то тип int расширяется в тип long int. Или если хотя бы один из операндов имеет тип double, то любой другой операнд приводится к типу double. Это означает, что такие преобразования, как тип char в тип double, вполне допустимы (если предусматривать, к чему это приведет). После преобразования оба операнда будут иметь один и тот же тип, а результат операции - тип, совпадающий с типом операндов. Приведем последовательность преобразования типов в выражениях по старшинству:

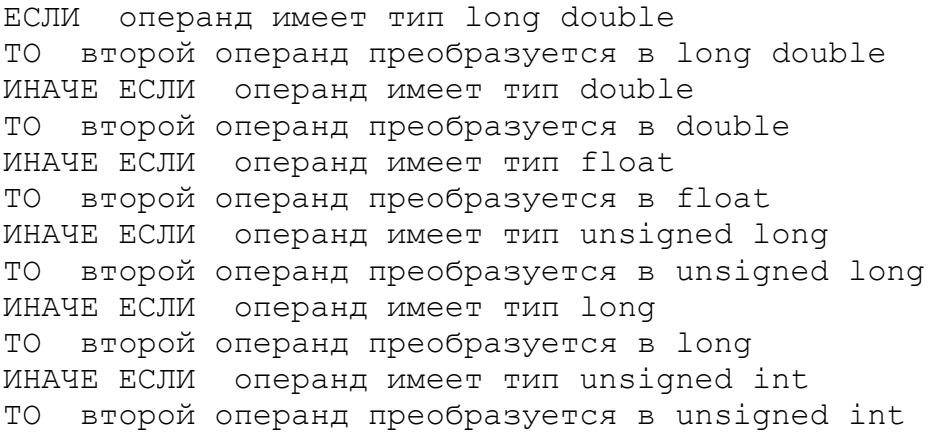

Кроме того, действует правило: если один из операндов имеет тип long, а второй – unsigned int, притом значение unsigned int не может быть представлено типом long, то оба операнда преобразуются в значение типа unsigned long.

В языке С предусматривается явное преобразование (приведение) типов. Общая форма оператора явного приведения типа: (тип) выражение.

В приведенной форме тип – это любой поддерживаемый тип данных. Явное преобразование типа – это операция. Оператор приведения типа является унарным и имеет тот же приоритет, что и остальные унарные операторы.

В приводимых ниже программах используются такие средства вводавывода, как **printf(), getchar(), gets(), scanf().**

Приведем характеристику данных функций.

#### **Прототип функции printf() имеет вид:**

```
int printf(const char *format, ?);
```
Функция printf() записывает в стандартный поток stdout (стандартный выходной поток данных) значения аргументов из заданного списка аргументов в соответствии со строкой форматирования, адресуемой параметром format. Строка форматирования состоит из элементов двух типов. К элементам первого типа относятся символы, которые выводятся на экран. Элементы второго типа содержат спецификации формата, определяющего способ отображения аргументов. Спецификация формата начинается символом процента, за которым следует код формата. На спецификации формата могут воздействовать модификаторы, задающие ширину поля, точность и признак выравнивания по левому краю. Целое значение, расположенное между знаком % и командой форматирования, играет роль спецификации минимальной ширины поля. Наличие этого спецификатора приводит к тому, что результат будет заполнен пробелами или нулями, чтобы выводимое значение занимало поле, ширина которого не меньше заданной С І минимальной ширины. По умолчанию в качестве заполнителя используется пробел (пробелы).

Для заполнения нулями перед спецификацией ширины поля нужно поместить нуль, т. е. 0. Например, спецификация формата %05d дополнит нулями выводимое целое число, в котором менее пяти цифр, чтобы общая длина равнялась пяти символам. Действие модификатора точности зависит от кода формата, к которому он применяется. Чтобы добавить модификатор точности, следует поставить за спецификатором ширины поля десятичную точку, а после нее - требуемое значение точности (число знаков после десятичной точки). Применительно к целым числам модификатор точности задает минимальное количество выводимых цифр. При необходимости перед целым числом будут добавлены нули. Если модификатор точности применяется к строкам, то число, следующее за точкой, задает максимальную длину поля. Например, спецификация %5.7s выведет строку длиной не менее пяти, но не более семи символов. Если выводимая строка окажется длиннее максимальной длины поля, конечные символы будут отсечены. По умолчанию все выводимые значения выравниваются по правому краю: если ширина поля больше выводимого значения, то оно будет выровнено по правому краю поля. Чтобы установить выравнивание по левому краю, нужно поставить знак "минус" ("-") сразу после знака процента. Например, спецификация формата % - 10.4f обеспечит выравнивание вещественного числа с четырьмя десятичными знаками по левому краю в 10-символьном поле. Существуют два модификатора формата, позволяющие функции printf() отображать короткие и длинные целые числа. Это модификатор 1 (латинская буква эль) уведомляет функцию printf() о длинном типе значения. Модификатор h сообщает функции printf(), что нужно вывести число короткого целого типа. Кроме того, модификатор 1 можно поставить перед командами форматирования вещественных чисел. В этом случае он уведомит о выводе значения типа long double.

Спецификаторы формата для функции printf() перечислены в табл. 2.5.

| Код   | Формат                                                     |
|-------|------------------------------------------------------------|
| $\%c$ | Символ                                                     |
| %d    | Десятичное целое число со знаком                           |
| %i    | Десятичное целое число со знаком                           |
| %e    | Экспоненциальное представление числа (в виде мантиссы      |
|       | и порядка, е - на нижнем регистре)                         |
| %E    | Экспоненциальное представление числа (в виде мантиссы      |
|       | и порядка, Е — на верхнем регистре)                        |
| %f    | Десятичное число с плавающей точкой                        |
| %F    | Десятичное число с плавающей точкой (только стандарт С99;  |
|       | если применяется к бесконечности или нечисловому значению, |
|       | то выдает надписи INF, INFINITY (бесконечность) или NAN -  |
|       | Not A Number на верхнем регистре. Спецификатор % выводит   |
|       | их эквиваленты на нижнем регистре)                         |

Таблица 2.5 – Спецификаторы формата функции printf()

Продолжение таблицы 2.5

| %g     | Использует более короткий из форматов %е или %f           |
|--------|-----------------------------------------------------------|
| %G     | Использует более короткий из форматов %Е или %F           |
| $\%$ O | Восьмеричное число без знака                              |
| $\%$ S | Символьная строка                                         |
| $\%$ X | Шестнадцатеричное без знака (строчные буквы)              |
| $\%X$  | Шестнадцатеричное без знака (прописные буквы)             |
| $\%p$  | Выводит указатель                                         |
| $\%$ n | Соответствующий аргумент должен быть указателем на целое  |
|        | число. (Этот спецификатор указывает, что в целочисленной  |
|        | переменной, на которую указывает ассоциированный с данным |
|        | спецификатором указатель, будет храниться число символов, |
|        | выведенных к моменту обработки спецификации %n)           |
| %%     | Выводит знак процента                                     |

#### Прототип функции getchar() имеет следующий вид:

```
int getchar (void);
```
Функция getchar() возвращает из стандартного потока stdin (входного потока данных) следующий символ. При чтении символа предполагается, что символ имеет тип unsigned char, который потом преобразуется в целый. При достижении конца файла, как и при обнаружении ошибки, функция getchar() возвращает значение EOF (End Of File - конец файла).

# Прототип функции gets имеет следующий вид:

```
char *gets(char *str);
```
Функция gets() читает символы (включая пробелы) из стандартного потока stdin и помещает их в массив символов, адресуемый указателем \*str (далее это массив символов). Символы читаются до тех пор, пока не встретится разделитель строк или значение ЕОГ. Для реализации ЕОГ на клавиатуре следует набрать одновременно Ctrl+Z. Вместо разделителя строк в конец строки вставляется нулевой символ, свидетельствующий о ее завершении. Следует учесть, что нет способа ограничить количество символов, которое прочитает функция gets(). Поэтому массив, адресуемый указателем \*str, может переполниться, и тогда программа выдаст непредсказуемые результаты.

# Прототип функции scanf() имеет следующий вид:

```
int scanf(const char *format, ?);
```
Функция scanf() представляет собой функцию для ввода данных общего назначения, которая читает поток stdin и сохраняет информацию в переменных, перечисленных в списке аргументов. Если в строке форматирования встретится разделитель, то функция scanf() пропустит один или несколько разделителей во входном потоке. Под разделителем, или пробельным символом, подразумевают пробел, символ табуляции \t или разделитель строк \n. Все переменные должны передаваться посредством своих адресов, например, с помощью символа &. Управляющая строка, задаваемая параметром format, состоит из символов трех категорий: спецификаторов формата, пробельных символов, символов, отличных от пробельных.

Спецификация формата начинается знаком % и сообщает функции scanf() тип данного, которое будет прочитано. Спецификации формата функции scanf() приведены в табл.2.6.

| Код     | Формат                                                       |  |  |
|---------|--------------------------------------------------------------|--|--|
| $\%c$   | Читает один символ                                           |  |  |
| %d      | Читает десятичное целое число                                |  |  |
| %i      | Читает целое число в любом формате (десятичное, восьмерич-   |  |  |
|         | ное или шестнадцатеричное)                                   |  |  |
| %u      | Читает десятичное целое число типа short int                 |  |  |
| %e      | Читает число с плавающей точкой (и в экспоненциальной форме) |  |  |
| %E      | Аналогично коду %е                                           |  |  |
| %f      | Читает число с плавающей точкой                              |  |  |
| $%$ lf  | Читает десятичное число с плавающей точкой типа double       |  |  |
| %F      | Аналогично коду %f (для стандарта С99)                       |  |  |
| %g      | Читает число с плавающей точкой.                             |  |  |
| %G      | Аналогично коду %g                                           |  |  |
| $\%$ O  | Читает восьмеричное число                                    |  |  |
| $\%$ X  | Читает шестнадцатеричное число                               |  |  |
| $\%X$   | Аналогично коду %х                                           |  |  |
| %s      | Читает строку                                                |  |  |
| $\%p$   | Читает указатель                                             |  |  |
| %n      | Принимает целое значение, равное количеству прочитанных      |  |  |
|         | до сих пор символов                                          |  |  |
| $\%$ [] | Просматривает набор символов                                 |  |  |
| % %     | Читает знак процента                                         |  |  |

Таблица 2.6 – Спецификаторы формата функции scanf()

Строка форматирования читается слева направо, и спецификации формата сопоставляются с аргументом в порядке их перечисления в списке аргументов. Символ \*, стоящий после знака % и перед кодом формата, прочитает данные заданного типа, но запретит их присваивание. Команды форматирования могут содержать модификатор максимальной длины поля. Он представляет собой целое число, располагаемое между знаком % и кодом формата, которое ограничивает количество читаемых для всех полей символов. Если входной поток содержит больше заданного количества символов, то при последующем обращении к операции ввода чтение начнется с того места, в котором «остановился» предыдущий вызов функции scanf(). Если разделитель (например, пробел) встретится раньше, чем достигнута максимальная ширина поля, то ввод данных завершится. В этом случае функция scanf() переходит к чтению следующего поля. При чтении одиночных символов символы табуляции и разделители строк читаются подобно любому другому символу.

В программах бывает необходимость определять константы. В языке С типы констант можно задавать явно при использовании суффиксов. Например:

```
long int j = -12345678L; /* суффикс L */
unsigned int a = 6780; \frac{1}{200} \frac{1}{200} \frac{1}{200} \frac{1}{200} \frac{1}{200} \frac{1}{200} \frac{1}{200} \frac{1}{200} \frac{1}{200} \frac{1}{200} \frac{1}{200} \frac{1}{200} \frac{1}{200} \frac{1}{200} \frac{1}{200} \frac{1}{200} \frac{/* суффикс F */
float x = 123.45F;
long double z = 12345678.99L; /* суффикс L* /
```
По умолчанию спецификации f, e, g заставляют функцию scanf() присваивать переменным типа float. Если перед одной из этих спецификаций поставить модификатор 1, то функция scanf() присвоит прочитанные ланные переменной типа double.

Функция scanf() поддерживает спецификатор формата общего назначения, называемый набором сканируемых символов. В этом случае определяется набор символов, которые могут быть прочитаны функцией scanf() и присвоены соответствующему массиву символов. Для определения такого набора символы, подлежащие сканированию, необходимо заключить в квадратные скобки. Открывающая квадратная скобка должна следовать сразу за знаком процента. При использовании набора сканируемых символов функция scanf() продолжает читать символы и помещать их в соответствующий массив символов до тех пор, пока не встретится символ, отсутствующий в данном наборе. Если первый символ в наборе является знаком "^", то получится обратный эффект: входное поле читается до тех пор, пока не встретится символ из заданного набора сканируемых символов. т. е. знак "<sup>^</sup>" заставляет функцию scanf() читать только те символы, которые отсутствуют в наборе сканируемых символов. Если в строке форматирования встретился символ, отличный от разделителя, то функция scanf() прочитает и отбросит его. Если заданный символ не найден, то функция scanf() завершает работу.

В таких средах разработки как MS Visual Studio 2008 и 2010 рекомендуется для безопасной работы применять функции gets s() и scanf s(). Для этих функций при чтении символа или строки следует указать размер в байтах, соответственно для символа или строки. Например, scanf\_s("%c", &ch, 1). В Visual Studio 2010 тип данных char занимает 1 байт.

# 2.1.3 Математические функции в языке программирования C++

| Математиче-<br>ская функция | Название<br>функции                                  | Функция на языке<br>программирования C++                                                                                    | Поясненне                                                                                                    |  |
|-----------------------------|------------------------------------------------------|----------------------------------------------------------------------------------------------------|----------------------------------------------------------------------------------------------------|--|
| $\arccos x$                 | арккосинус                                           | #include <math.h> double<br/>acos (double x);<br/>float <math>\text{acosf}(\text{float } x)</math>;</math.h>                | аргумент для acos<br>должен находиться<br>в отрезке $[-1,1]$ .<br>Acos и acosf возвра-<br>щают значения в ра-<br>дианах на промежутке<br>от 0 до pi.           |  |
| arccosh(x)                  | обратный<br>гиперболи-<br>ческий коси-<br><b>Hyc</b> | #include <math.h> dou-<br/>ble acosh(double x);<br/>float <math>acosh f(float x)</math>;</math.h>                           | х должен быть<br>больше либо<br>равен 1.                                                                                                    |  |
| arcsin x                    | арксинус                                             | #include <math.h> dou-<br/>ble asin(double x);<br/>float <math>asinf(fload x)</math>;</math.h>                              | аргумент для asin<br>должен находиться<br>в отрезке $[-1,1]$ .<br>Asin и asinf возвра-<br>щают значения<br>в радианах в про-<br>межутке от $-pi/2$<br>до рі/2. |  |
| Arcsinh(x)                  | обратный<br>гиперболи-<br>ческий синус               | #include <math.h> dou-<br/>ble <math>asinh(double x)</math>;<br/>float asinhf(float x);</math.h>                            | ни atanh, ни atanhf<br>не являются ANSI<br>С - функциями.                                                                                                    |  |
| arctgx                      | арктангенс                                           | #include <math.h> dou-<br/>ble atan(double x);<br/>float atanf <math>(f</math>loat x);</math.h>                             | atan и atanf возвра-<br>щают значения<br>в радианах на про-<br>межутке от -pi/2<br>до рі/2.                                                                    |  |
| arctgh(x)                   | обратный<br>гиперболи-<br>ческий<br>тангенс          | #include <math.h> dou-<br/>ble <math>atanh</math> (double <math>x</math>);<br/>float <math>atanhf(float x)</math>;</math.h> | ни atanh, ни atanhf<br>не являются ANSI<br>С - функциями.                                                                                                    |  |
| $\sqrt[3]{x}$               | кубический<br>корень                                 | #include <math.h> dou-<br/>ble cbrt(double x);<br/>float <math>chrtf(float x)</math>;</math.h>                              | Является стандарт-<br>ной функцией<br><b>ANSIC</b>                                                                                                    |  |
| $\cosh x$                   | гиперболиче<br>ский косинус                          | #include <math.h> dou-<br/>ble cosh(double x);<br/>float <math>cosh(float x)</math>;</math.h>                               | Углы определены<br>в радианах.                                                                                                    |  |
| $e^{x}$                     | экспонента<br>числа                                  | #include <math.h> dou-<br/>ble <math>exp(double x)</math>;<br/>float expf(float x);</math.h>                                | Является стандарт-<br>ной функцией<br><b>ANSIC</b>                                                                                                    |  |
| $\vert x \vert$             | модуль числа<br>(абсолютная<br>величина)             | #include <math.h> dou-<br/>ble fabs(double x);<br/>float fabsf(float x);</math.h>                                           | Является стандарт-<br>ной функцией<br>ANSI C                                                                                                    |  |

Таблица 2.7 - Запись математических функций в  $C++$ 

*Продолжение таблицы 2.7*

| Min и max    | наименьшее<br>и наибольшее<br>ближайшие<br>целые               | #include <math.h> dou-<br/>ble floor(double x);<br/>float floorf(float x);<br/>double ceil(double x);<br/>float ceilf <math>(f</math>loat <math>x)</math>;</math.h> | Является стандарт-<br>ной функцией<br><b>ANSIC</b>                                                           |  |
|--------------|----------------------------------------------------------------|----------------------------------------------------------------------------------------------------|----------------------------------------------------------------------------------------------------|--|
| mod          | остаток<br>от деления<br>в виде числа<br>с плавающей<br>точкой | #include <math.h> dou-<br/>ble fmod(double x, dou-<br/>ble y); float<br/>fmodf(fload x,<br/>float <math>y)</math>;</math.h>                                         | Является стандарт-<br>ной функцией<br><b>ANSIC</b>                                                           |  |
| $\ln x$      | натуральный<br>логарифм                                        | #include <math.h> dou-<br/>ble log(double x);<br/>float logf(float x);</math.h>                                                                                     | Является стандарт-<br>ной функцией<br><b>ANSIC</b>                                                           |  |
| $\lg x$      | логарифм<br>по основанию<br>10                                 | #include <math.h> dou-<br/>ble <math>log10</math> (double x) ;<br/>float <math>log10f(fload x)</math>;</math.h>                                                     | log10 возвращает<br>значение логарифма<br>по основанию 10<br>от х. Он определя-<br>ется как $ln(x)/ln(10)$ . |  |
| $x^y$        | возведение<br>основания х<br>в степень у                       | #include <math.h> dou-<br/>ble pow (double x, dou-<br/>ble y);<br/>float powf (float x,<br/>float <math>y</math>);</math.h>                                         | Является стандарт-<br>ной функцией<br><b>ANSIC</b>                                                           |  |
| rint, rintf, | округление<br>до ближай-<br>шего целого                        | #include <math.h><br/>double rint (double x) ;<br/>float <math>rintf(fload x)</math>;</math.h>                                                                      | Является стандарт-<br>ной функцией<br><b>ANSIC</b>                                                           |  |
|              | остаток от<br>деления х/у                                      | double remainder (double<br>$x$ , double $y$ );<br>float remainderf (float<br>float $y)$ ;<br>$X_{\ell}$                                                            | это будет число<br>между $-y/2$ и $y/2$ .                                                                    |  |
| $\sqrt{x}$   | квадратный<br>корень<br>из числа                               | #include <math.h> dou-<br/>ble sqrt(double x);<br/>float sqrtf(float <math>x</math>);</math.h>                                                                      | вычисляет арифме-<br>тический (неотри-<br>цательный) квад-<br>ратный корень<br>из аргумента                  |  |
| $\sin x$     | синус                                                          | #include <math.h> dou-<br/>ble <math>sin(double x)</math>;<br/>float <math>sinf(f</math>loat <math>x)</math>;</math.h>                                              | Углы определены<br>в радианах.                                                                               |  |
| $\cos x$     | косинус                                                        | #include <math.h> dou-<br/>ble <math>cos(double x)</math>;<br/>float <math>\cos f(f</math>loat <math>x)</math>;</math.h>                                            | Углы определены<br>в радианах.                                                                               |  |
| $\sinh x$    | гиперболиче-<br>ский синус                                     | #include <math.h> dou-<br/>ble sinh(double x);<br/>float <math>sinh(f</math>loat <math>x)</math>;</math.h>                                                          | Углы определены<br>в радианах.                                                                               |  |
| tg(x)        | тангенс                                                        | #include <math.h> dou-<br/>ble <math>tan(double x)</math>;<br/>float <math>tanf(f</math>loat <math>x)</math>;</math.h>                                              | Углы определены<br>в радианах.                                                                               |  |
| tgh(x)       | гиперболиче-<br>ский тангенс                                   | #include <math.h> dou-<br/>ble <math>tanh(double x)</math>;<br/>float <math>tanh(fload x)</math>;</math.h>                                                          | Углы определены<br>в радианах.<br>$tanh(x)$ определяется<br>$\frac{\text{kax} \sinh(x)}{\cos(x)}$            |  |

Пример 1. Напишите программу вычисления площади круга и его длины окружности по заданному радиусу, вводимого пользователем с клавиатуры, а также вывода на консоль максимальных значений чисел типа int, float u double.

Для решения примера следует воспользоваться математической библиотекой компилятора, т. е. включить в программу заголовочный файл <math.h>.. а также заголовочные файлы <limits.h>. <float.h>.

Программный код решения примера:

```
#include <stdio.h>
#include <conio.h>
// Для числа пи (\pi)#define USE MATH DEFINES
#include <math.h>
#include <limits.h>
#include <float.h>
int main (void)
\left\{ \right.double R, Sr, Lr;
printf("\n Enter a real greater than zero: ");
scanf s("lf", \&R);
Sr = M PI*R*R;Lr = 2*M PI*R;printf("\n Area of a circle of radius R = \frac{1}{9}g is \frac{1}{9}g", R, Sr);
printf("\n The length of a circle of radius R = \frac{1}{9} is
\frac{1}{6}g", R, Lr);
puts("");
printf("\n Maximum integer: %d\n ", INT MAX);
printf(" Maximum real number of float: \sqrt[8]{9} n ", FLT MAX);
printf ("Maximum real number type double: \frac{1}{3}q\n\cdot\mathbf{n}, DBL MAX);
printf("\n Press any key: ");
       getch();
       return 0;
\}
```
В программу включена константа \_USE\_MATH\_DEFINES\_для работы с числом М РІ  $(\pi)$ . Остальные константы можно найти в справочной документации компилятора. Например, через меню Help →Index системы MS Visual Studio 2008.

Функция scanf s() определена в компиляторе языка С системы MS Visual Studio 2008. С этой функцией компилятор не выдает предупреждений.

Результат выполнения программы показан на рис. 2.1.

```
Enter a real greater than zero: 10
Area of a circle of radius R = 10 is 314.159
The length of a circle of radius R = 10 is 62.8319Maximum integer: 2147483647
 Maximum real number of float: 3.40282e+038<br>Maximum real number type double: 1.79769e+308
Press any key: _
```
Рисунок 2.1 – Пример использования предопределенных констант

В начале функции int main (void) сделано объявление переменных, которые будут использоваться в программе. Каждый тип переменных объявлен через запятую.

Функции printf() выводят либо только сообщения, либо еще заданные переменные соответствующих типов.

Функция gets () позволяет считывать символы с наличием разделителей, в частности, с пробелами. В Microsoft Visual Studio 2010 рекомендуется использовать gets s(), чтобы не было предупреждений.

Следует обратить внимание на формат записи функций scanf(). Если сканируются числа, или одиночные символы, то присваивание этих символов переменным, которые были объвлены через соответствующие типы данных, осуществляется с помощью взятия адреса этих переменных, т. е. с помощью символа &, например, scanf  $s(\langle\mathcal{K}\rangle c\mathcal{K}c\mathsf{h}, 1)$ . При сканировании массива символов, т. е. при сканировании строки, символ & не используется. Имя массива само по себе является указателем. Обращение к адресу осуществляется с помощью указателей (будут рассмотрены позднее). Для сканирования чисел типа double в функции scanf\_s() используется спецификатор 1.

Пример 2. Создать блок-схему к программе и программу на языке программирования  $Cu++$  для вычисления функции **B**, которая зависит от трех переменных х, у, г. Ввод значений переменных сделать с клавиа*mypu, ecлu*  $B = x^2 + 3xy + \sqrt{z}$ , где  $z = (x + y)^3$ .

Окно с программой показано на рис. 2.2, а блок-схема к заданию на рис.2.3.

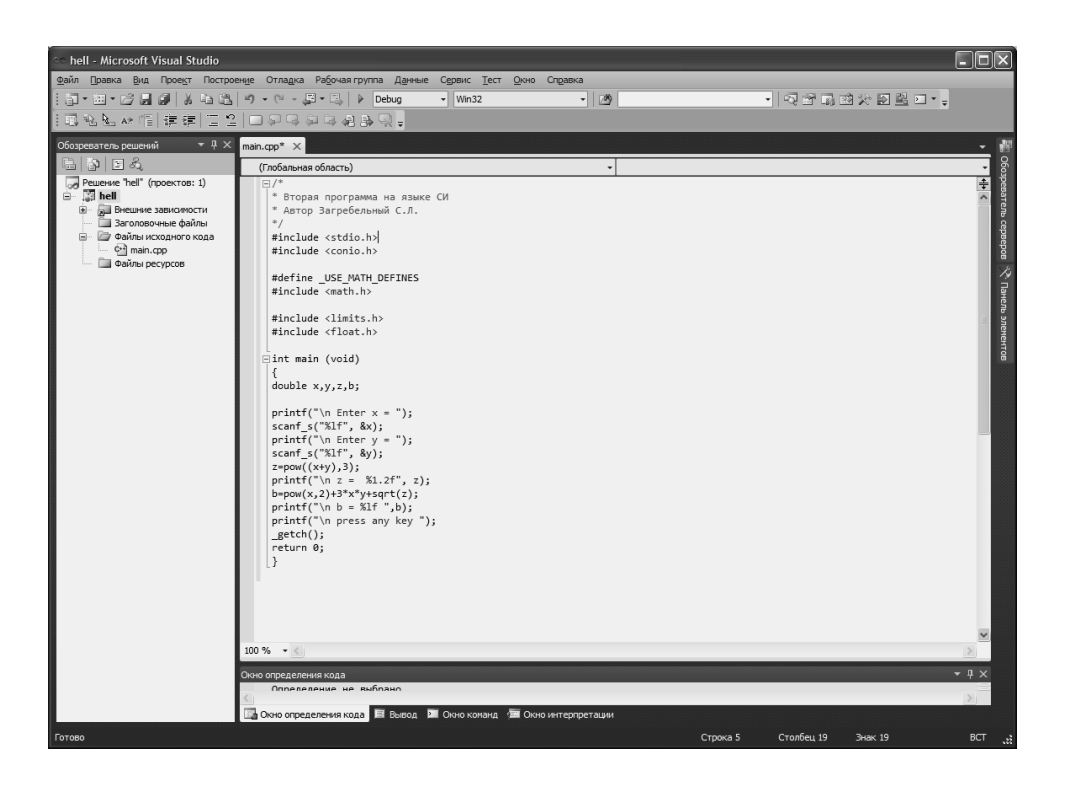

Рисунок 2.2 – Окно программы Примера 2

Программный код решения примера:

```
/*
* Вторая программа на языке СИ
* Автор Загребельный С.Л.
\star /
#include <stdio.h>
#include <conio.h>
#define _USE_MATH_DEFINES
#include <math.h>
#include <limits.h>
#include <float.h>
int main (void)
\{double x, y, z, b;
printf("\n Enter x = ");
scanf s("lf", &x);
printf("\n Enter y = ");
scanf s("lf", \&y);
z = pow((x+y), 3);printf("\n z = %1.2f", z);
b = pow(x, 2) + 3*x*y+sqrt(z);printf("\n b = \xi1f ",b);
printf("\n press any key ");
{\bf \_}getch();
return 0;
\}
```
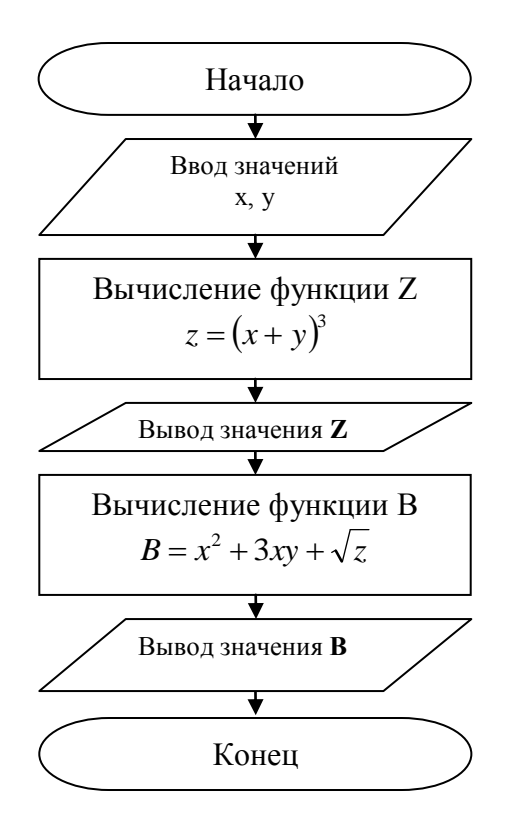

Рисунок 2.3 – Блок-схема примера 2

В программу включена библиотека математических функций math.h, в которой sqrt() - функция извлечения квадратного корня, роw(*a*, *b*) функция возводит в степень *b* число по основанию *a*. Все эти функции возвращают результат типа double и вычисляют от числа (выражения) также типа double.

Результат выполнения программы показан на рис. 2.4.

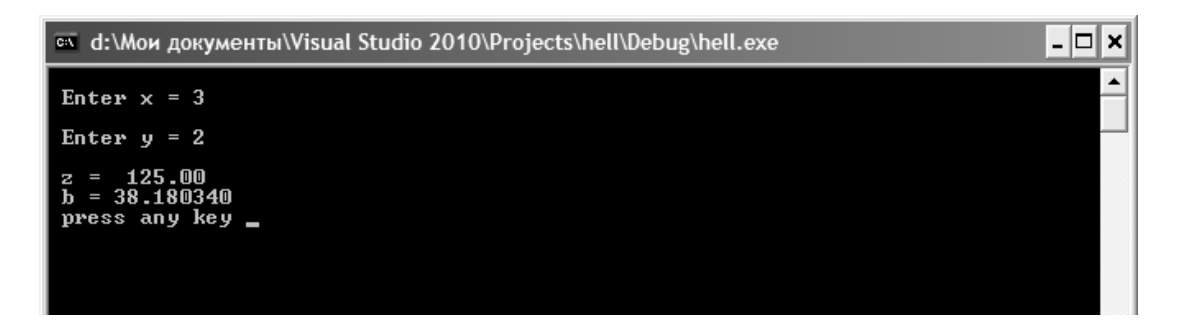

Рисунок 2.4 – Окно вывода результата Примера 2

#### 2.3 Индивидуальные задания

Составить блок-схему к программе и программу на языке программирования C++ для вычисления функций  $b = f(x,y,z)$ , где  $z = w(x,y)$  при постоянных значениях х и у (см. пример 2). Значения х и у заданы в таблице 2.8.

| Вариант        | $1$ u $0$ , $0$ , $0$<br><i>RINGROROVARONOIC SUGANDRI</i><br>f(x,y,z) | w(x, y)                                            | $\boldsymbol{\mathcal{X}}$ | $\mathcal{Y}$ |
|----------------|-----------------------------------------------------------------------|----------------------------------------------------|----------------------------|---------------|
| 1              | $e^{-2x}(tg(z) + 2y)$                                                 | $\sqrt{\sin^2 x } + y$                             | $-4,52$                    | 0,75          |
| $\overline{2}$ | $\sqrt{x}$ sin(2y)<br>$z + e^z y$                                     | 2xy<br>$x + cos(y)$                                | 2,87                       | 0,84          |
| 3              | $\frac{y-z/(y-x)}{\cos(x)+(y-x)^2}$                                   | $\sqrt{15y}$<br>$y+ctg(x)$                         | 1,82                       | 18,25         |
| $\overline{4}$ | $y^X + \sqrt[3]{ x  +  y }e^Z$                                        | $\sqrt{\left 20x\right }$<br>$\frac{1}{x^2 + y^3}$ | $-0,85$                    | 1,25          |
| 5              | $\ln(\sqrt{x} - \sqrt{y} + 2)z^3$                                     | $\frac{\sin(x/y)}{2x^2}$                           | 25,34                      | 33,85         |
| 6              | $y + \frac{xarctg(z)}{y + x^2}$                                       | $\sqrt{x}$ sin(y)                                  | 0,12                       | $-8,75$       |
| $\overline{7}$ | $\frac{z^3}{x + y^3}$<br>$\frac{z^2}{y + x^3} + \sin(y/5)$            | 15<br>$\overline{x+e^y}$                           | 1,54                       | 3,26          |
| 8              |                                                                       | 3x<br>$\frac{1}{\cos^2(y)+3}$                      | 1,58                       | 3,42          |
| 9              | $ \cos(x) + \sin(y)  - 2tg^2(z)$                                      | $\sqrt{x} \sin^2(y)$<br>$x+e^y$                    | 0,42                       | $-0,87$       |
| 10             | $\ln y \sqrt{x}  (z^2 - \frac{y}{\sin(x)})$                           | $\sqrt{3+2y}$                                      | $-15,24$                   | 4,67          |
| 11             | $\frac{z^2}{y+x^3} + \sin(\frac{y}{2})$                               | $\sqrt{x \cdot \arg(2y)}$<br>$e^{\frac{y+x}{y+x}}$ | 6,55                       | $-2,78$       |
| 12             | $\cos^2(z) +  x + y ^3$                                               | 12<br>$x+e^y$                                      | $-2,75$                    | $-1,42$       |
| 13             | $X^{y/x} + \sqrt[3]{ y^z }e^x$                                        | $\ln(\sqrt{e^{x-y}}+x^2)$                          | 1,82                       | 18,23         |
| 14             | $\frac{e^{z-1}}{2y+x^3} + \sin(y^2)$                                  | $\cos^2(y) + \sin^3(x^2)$                          | 0,84                       | 0,65          |
| 15             | $\sqrt{ y }e^{-(y+x)} - \cos(z^3)$                                    | $x+6y$<br>$sin(x) + ln(y)$                         | 1,12                       | 0,87          |
| 16             | $4y^2e^{3x}$<br>$\frac{1}{8z^3 + \ln x }$                             | $x + y\sqrt{x}$<br>$x+10$                          | 0,27                       | 4,38          |
| 17             | $\sqrt{y \ln(x)} - zx^2$<br>$\frac{1+t g^2(x^2)}{x^2(x+1)}$           | $e^x\sqrt{x^3+y}$                                  | 6,35                       | 7,32          |
| 18             | $\frac{\ln(y + \sqrt{y + x^2})}{(z + x^2)e^{x/2}}$                    | $\frac{x-1}{2x\sqrt{y}}$<br>$\frac{1}{\sin(x^2)}$  | 0,42                       | 1,23          |
| 19             | $\frac{x^3 + y}{\sin^2(z) + x/5}$                                     | $\cos^2(3(2+x))$<br>$4 - y^2 \sqrt{x}$             | 43,32                      | $-0,54$       |
| 20             | $x + y(x^2 + \cos(y))$<br>$y(x-z) + \ln xz $                          | $2\sin(3x+y)$                                      | 3,25                       | 4,12          |

Таблица 2.8 – Индивидуальные задания

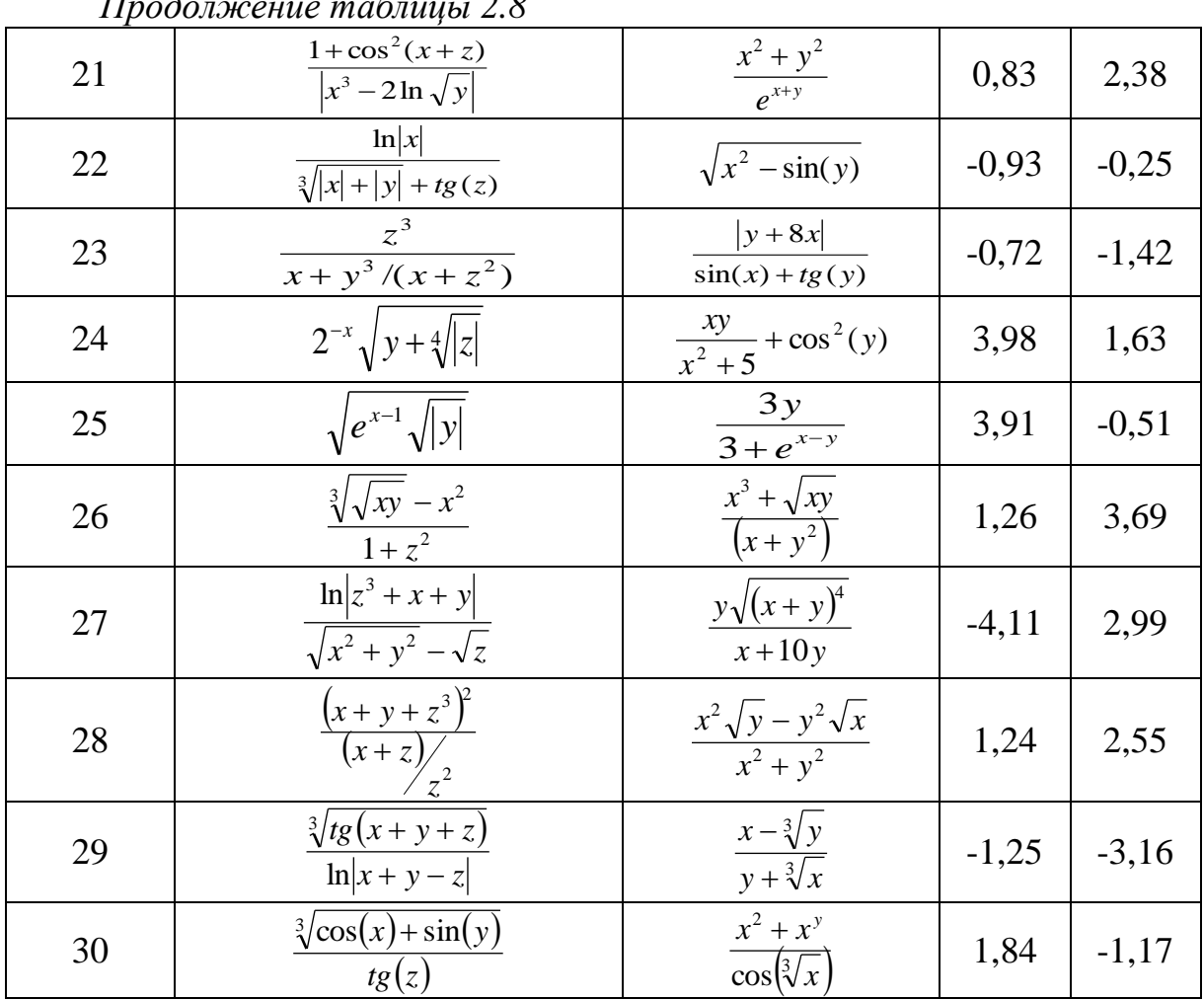

#### 2.4 Контрольные вопросы

1 Для каких типов данных используются суффиксы при инициализации переменных?

2 Чем отличаются функции printf() и puts() при консольном выводе информации?

3 Для чего в программах на C++ используется заголовочный файл  $mathh$ ?

4 При использовании функции gets s() с какими разделителями может происходить считывание информации с консоли?

5 Какой тип данных возвращает функция gets s() при считывании информации?

6 Как осуществляется считывание с консоли информация с помо-Щью функции scanf s()?

7 Как с консоли осуществляется считывание последовательности различных типов данных с помощью одной функции scanf s()?

8 Как выводится на консоль последовательность различных типов данных с помощью одной функции printf()?